# **Wiki Processors**

Processors are WikiMacros designed to provide alternative markup formats for the Wiki engine. Processors can be thought of as *macro functions to process user-edited text*.

Wiki processors can be used in any Wiki text throughout Trac, such as:

- syntax highlighting or for rendering text verbatim
- rendering Wiki markup inside a context, like inside <div> blocks or <span> or within <td> or <th> table cells
- using an alternative markup syntax, like raw HTML and Restructured Text or [?textile](http://www.textism.com/tools/textile/)

## **Using Processors**

To use a processor on a block of text, first delimit the lines using a Wiki *code block*:

```
{{{
The lines
that should be processed...
}}}
```
Immediately after the {{{ or on the line just below, add #! followed by the *processor name*:

```
{{{
#!processorname
The lines
that should be processed...
}}}
```
This is the "shebang" notation, familiar to most UNIX users.

Besides their content, some Wiki processors can also accept *parameters*, which are then given as key=value pairs after the processor name and on the same line. If value has to contain space, as it's often the case for the style parameter, a quoted string can be used  $(key="value with space").$ 

As some processors are meant to process Wiki markup, it's quite possible to *nest* processor blocks. You may want to indent the content of nested blocks for increased clarity, this extra indentation will be ignored when processing the content.

### **Examples**

#### **Wiki Markup Display**

Example 1: Inserting raw HTML

```
{{{
#!html
<h1 style="color: grey">This is raw HTML</h1>
}}}
                                                 This is raw HTML
          Example 2: Highlighted Python code in a <div> block with custom style
```

```
{{{#!div style="background: #ffd; border: 3px ridge"
```
#### **Wiki Markup Display**

```
This is an example of embedded "code" block:
   {{{
   #!python
   def hello():
       return "world"
   }}}
}}}
                                                    This is an example of embedded "code"
                                                    block:
                                                           def hello():
                                                               return "world"
               Example 3: Searching tickets from a wiki page, by keywords.
{{{
#!html
<form action="/query" method="get"><div>
<input type="text" name="keywords" value="~" size="30"/>
<input type="submit" value="Search by Keywords"/>
<!-- To control what fields show up use hidden fields
<input type="hidden" name="col" value="id"/>
<input type="hidden" name="col" value="summary"/>
<input type="hidden" name="col" value="status"/>
<input type="hidden" name="col" value="milestone"/>
```

```
<input type="hidden" name="col" value="version"/>
       <input type="hidden" name="col" value="owner"/>
       <input type="hidden" name="col" value="priority"/>
       <input type="hidden" name="col" value="component"/>
       --\rightarrow</div></form>
       }}}
Available Processors
```
The following processors are included in the Trac distribution:

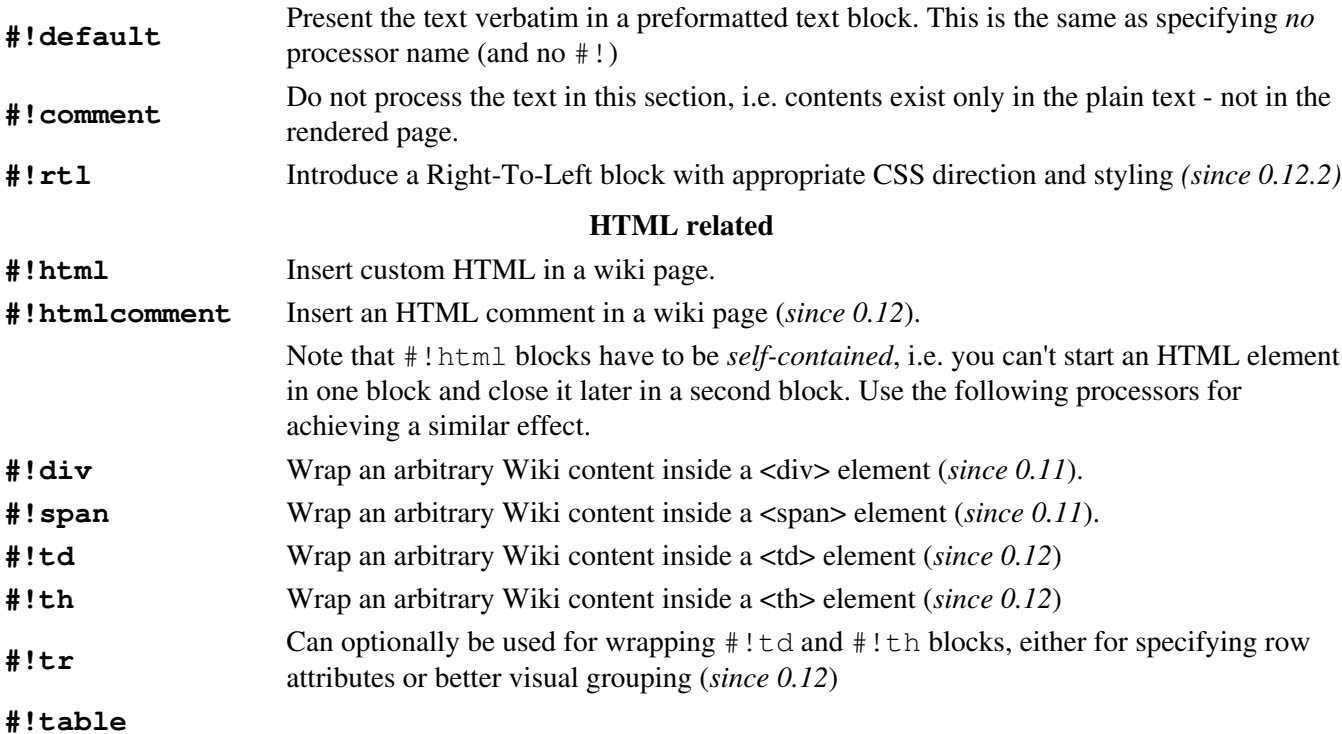

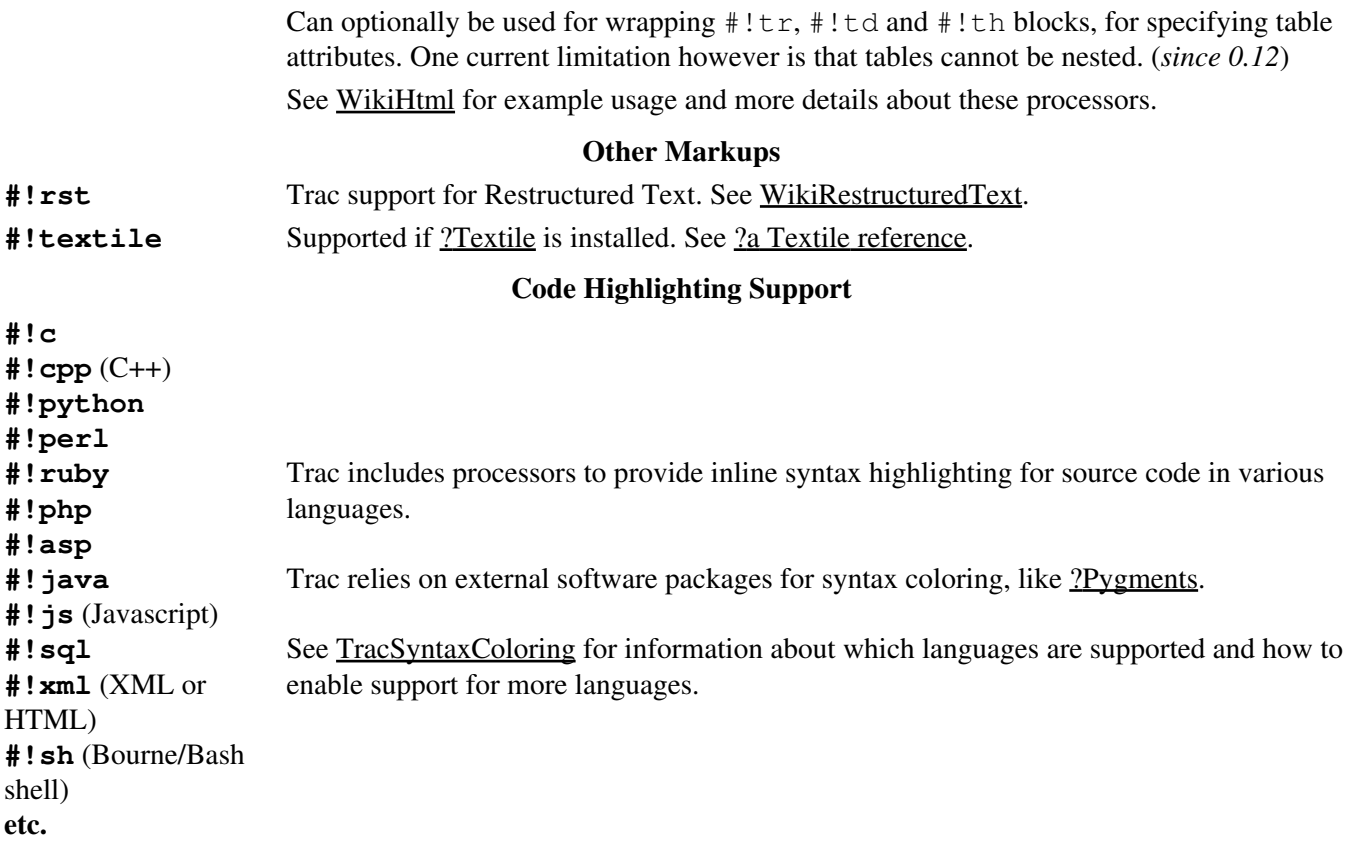

Using the MIME type as processor, it is possible to syntax-highlight the same languages that are supported when browsing source code.

### **MIME Type Processors**

The result will be syntax highlighted HTML code:

#### Some examples:

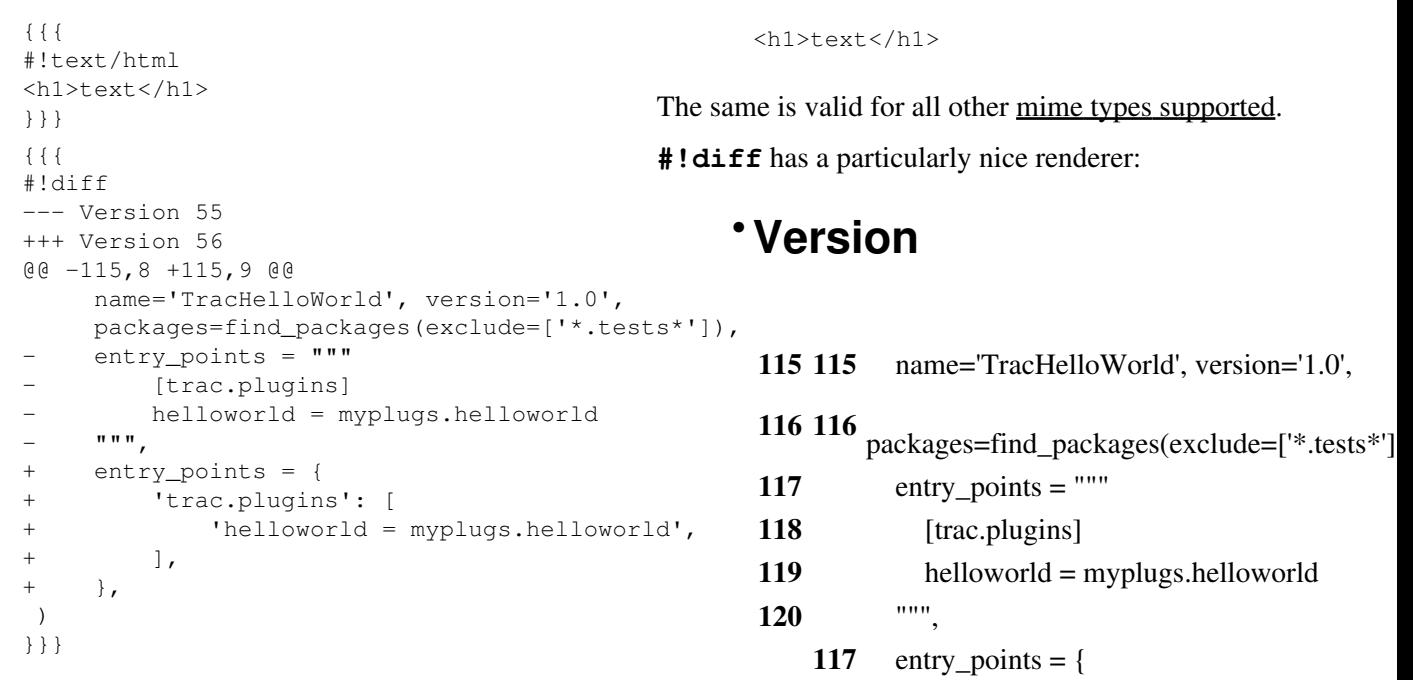

#### **MIME Type Processors**

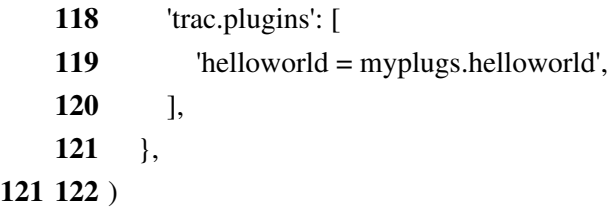

For more processor macros developed and/or contributed by users, visit the *?Trac Hacks* community site.

Developing processors is no different from Wiki macros. In fact, they work the same way, only the usage syntax differs. See WikiMacros#DevelopingCustomMacros for more information.

See also: WikiMacros, WikiHtml, WikiRestructuredText, TracSyntaxColoring, WikiFormatting, TracGuide